Equazioni di equilibrio

$$
m_1\ddot{x}_1 + c_1\dot{x}_1 + c_2(\dot{x}_1 - \dot{x}_2) + k_1x_1 + k_2(x_1 - x_2) = 0
$$
  

$$
m_2\ddot{x}_2 + c_2(\dot{x}_2 - \dot{x}_1) + k_2(x_2 - x_1) = 0
$$

$$
\begin{bmatrix} m_1 & 0 \\ 0 & m_2 \end{bmatrix} \begin{bmatrix} \ddot{x}_1 \\ \ddot{x}_2 \end{bmatrix} + \begin{bmatrix} c_1 + c_2 & -c_2 \\ -c_2 & c_2 \end{bmatrix} \begin{bmatrix} \dot{x}_1 \\ \dot{x}_2 \end{bmatrix} + \begin{bmatrix} k_1 + k_2 & -k_2 \\ -k_2 & k_2 \end{bmatrix} \begin{bmatrix} x_1 \\ x_2 \end{bmatrix} = 0
$$

 $\mathcal{L}_2$   $[M]\{x\} + [C]\{x\} + [K]\{x\}$  $\{\ddot{x}\} + [C]\{\dot{x}\} + [K]\{x\} = 0$ 

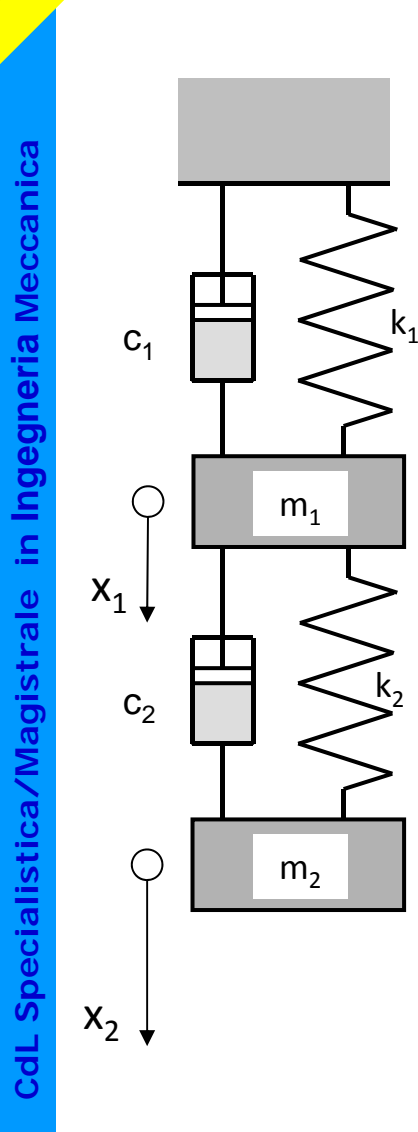

 $\mathsf{m}_\mathsf{1}$ 

 $m<sub>2</sub>$ 

 $\begin{picture}(180,170)(-10,170)(-10,170)(-10,170)(-10,170)(-10,170)(-10,170)(-10,170)(-10,170)(-10,170)(-10,170)(-10,170)(-10,170)(-10,170)(-10,170)(-10,170)(-10,170)(-10,170)(-10,170)(-10,170)(-10,170)(-10,170)(-10,170)(-10,170)(-10,170)(-10,170)(-10,170$ 

 $\rm 0$ 

 $\overline{\phantom{a}}$ 

1

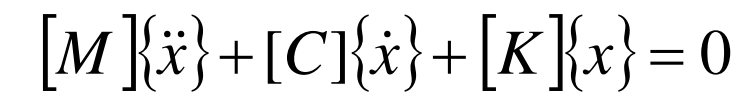

Si assume

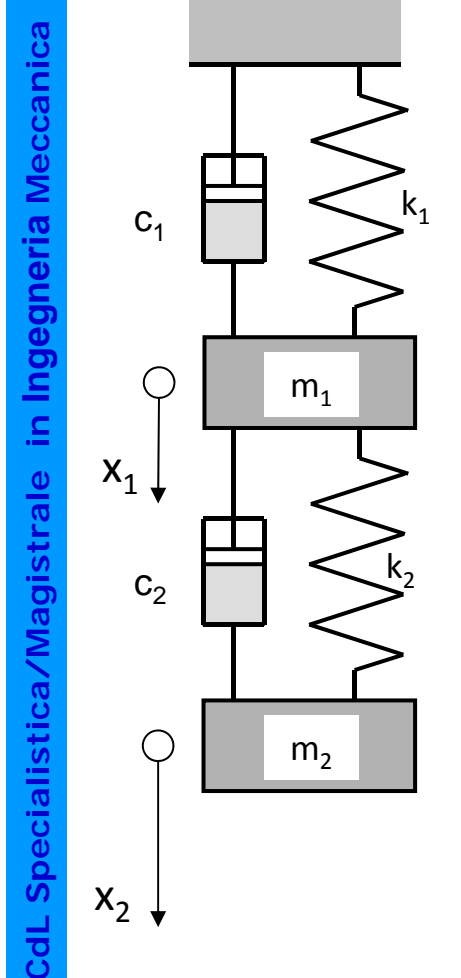

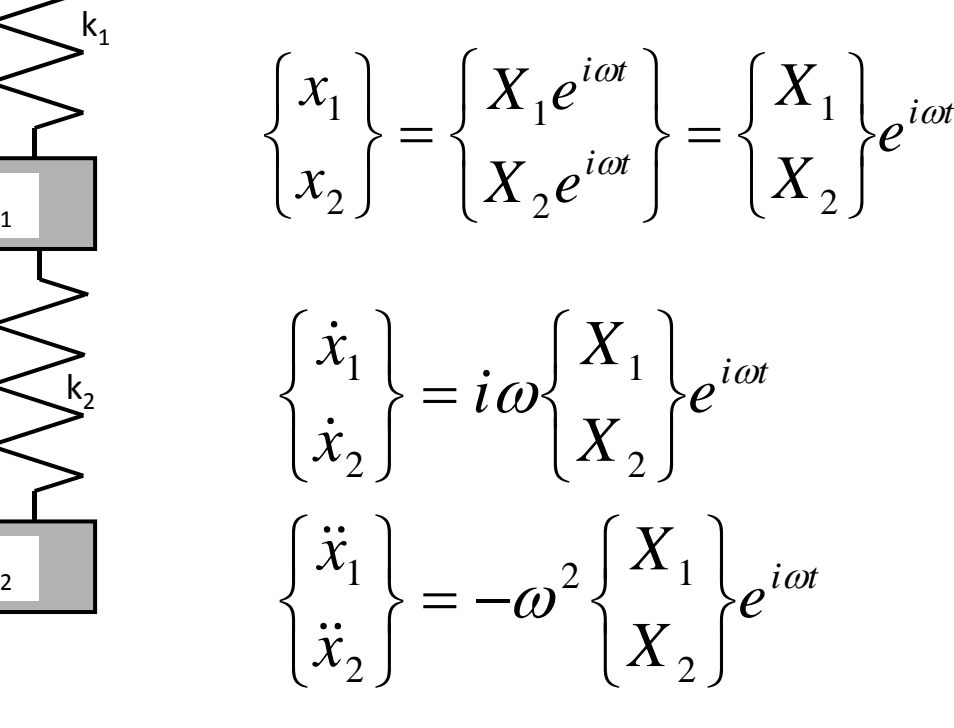

 $[M](\ddot{x}) + [C](\dot{x}) + [K](x)$  $= 0$ 

Sostituendo

$$
\mathcal{L}_{1} \bigoplus \bigotimes^{k_{1}} -\omega^{2}[M][X]e^{i\omega t}+i\omega[C][X]e^{i\omega t}+[K][X]e^{i\omega t}=0
$$

da cui:

$$
([K] - \omega^2 [M] + i \omega [C]) (X) = 0
$$

In generale il vettore spostamenti sarà composto da numeri 2 **complessi, per cui:** 

- i vari gdl vibrano con la stessa pulsazione
- i vari gdl possono avere uno sfasamento reciproco

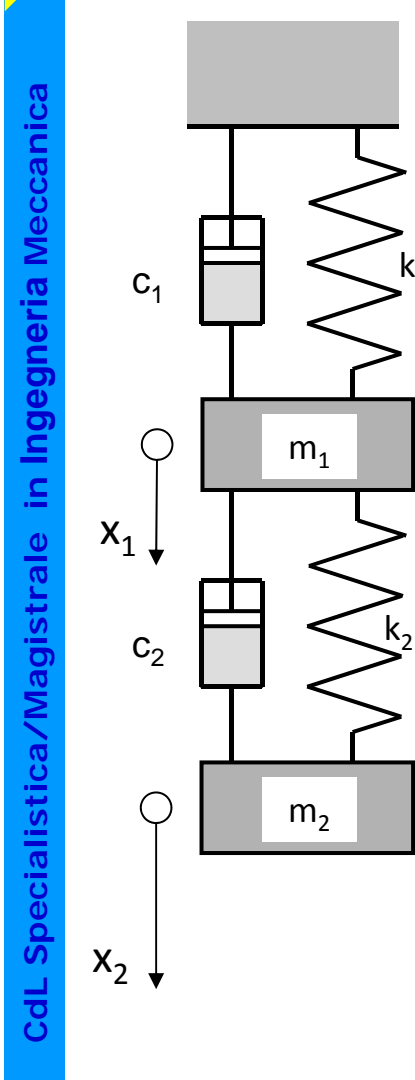

 $\mathsf{x}_1$ 

 $\mathsf{x}_{2}^{}$ 

С

 $c_1$  |  $\sim$   $\sim$   $\sim$ 

1 | | >

 $m<sub>1</sub>$ 

 $c_2$  |  $\sqrt{2}$ 

2 | | >

 $m<sub>2</sub>$ 

 $\begin{picture}(180,170)(-10,170)(-10,170)(-10,170)(-10,170)(-10,170)(-10,170)(-10,170)(-10,170)(-10,170)(-10,170)(-10,170)(-10,170)(-10,170)(-10,170)(-10,170)(-10,170)(-10,170)(-10,170)(-10,170)(-10,170)(-10,170)(-10,170)(-10,170)(-10,170)(-10,170)(-10,170$ 

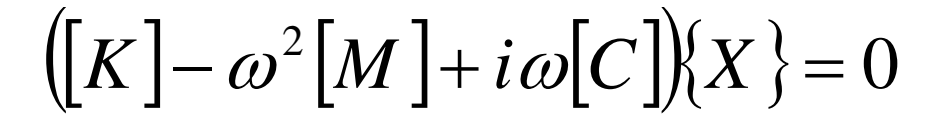

Sistema lineare omogeneo, per avere sln non banale:

$$
\sum_{k_1}^{k_1} \underbrace{\det}_{m_1} \left[ \frac{k_1 + k_2 + i\omega(c_1 + c_2) - \omega^2 m_1}{-k_2 - i\omega c_2} - \frac{k_2 - i\omega c_2}{k_2 + i\omega c_2 - \omega^2 m_2} \right] = 0
$$

$$
(k_1 + k_2 + i\omega(c_1 + c_2) - \omega^2 m_1)(k_2 + i\omega c_2 - \omega^2 m_2) - (k_2 + i\omega c_2)^2 = 0
$$

In generale, radici in campo complesso:

 $(j)$   $\cdot$   $\cdot$   $\cdot$   $(j)$  $\omega_j = \omega_s^{(j)} + i \omega_n^{(j)}$ 

**a a Meccanica**<sup>k</sup> **Ingegneria istrale in I stica/Magi dL Specialis Cd**

 $\mathsf{x}_1$ 

 $\mathsf{x}_{2}^{}$ 

 $\bigcirc$ 

 $c_1$  |  $\sim$   $\sim$   $\sim$ 

1 | | >

d

 $m<sub>1</sub>$ 

 $c_2$  |  $\sqrt{2}$ 

2 | | >

 $m<sub>2</sub>$ 

 $\begin{picture}(180,170)(-10,170)(-10,170)(-10,170)(-10,170)(-10,170)(-10,170)(-10,170)(-10,170)(-10,170)(-10,170)(-10,170)(-10,170)(-10,170)(-10,170)(-10,170)(-10,170)(-10,170)(-10,170)(-10,170)(-10,170)(-10,170)(-10,170)(-10,170)(-10,170)(-10,170)(-10,170$ 

$$
\omega_j = \omega_s^{(j)} + i \omega_n^{(j)}
$$

Soluzione del tipo:

$$
\begin{array}{ccc} \begin{array}{ccc} 1 \\ \hline \end{array} & \begin{array}{ccc} \begin{array}{ccc} x_1 \\ x_2 \end{array} \end{array} \end{array} = \begin{array}{ccc} \begin{array}{ccc} X_1^{(J)} \\ X_2^{(j)} \end{array} & e^{-\omega_n^{(j)}t} & e^{-i\omega_s^{(j)}t} \\ \begin{array}{ccc} X_2^{(j)} & \end{array} & \end{array}
$$

Andamento armonico smorzato

Forme modali

$$
r_{j} = \frac{X_{2}^{(j)}}{X_{1}^{(j)}} = \frac{k_{1} + k_{2} + i\omega_{j}(c_{1} + c_{2}) - \omega^{2}m_{1}}{k_{2} + i\omega_{j}c_{2}}
$$

Rapporto con ampiezza e fase

**a a Meccanica**<sup>k</sup> **Ingegneria istrale in I stica/Magi dL Specialis Cd**

 $\mathsf{x}_1$ 

 $\mathsf{x}_{2}^{}$ 

 $\bigcirc$ 

 $c_1$  |  $\sim$   $\sim$   $\sim$ 

1 | | >

 $m<sub>1</sub>$ 

 $c_2$  |  $\sqrt{2}$ 

2 | | >

 $m<sub>2</sub>$ 

 $\begin{picture}(180,170)(-10,170)(-10,170)(-10,170)(-10,170)(-10,170)(-10,170)(-10,170)(-10,170)(-10,170)(-10,170)(-10,170)(-10,170)(-10,170)(-10,170)(-10,170)(-10,170)(-10,170)(-10,170)(-10,170)(-10,170)(-10,170)(-10,170)(-10,170)(-10,170)(-10,170)(-10,170$ 

**Corso di Progettazione Assistita delle Strutture Meccaniche – Parte I**

## **SISTEMA A 2 G.D.L. LIBERO E SMORZATO**

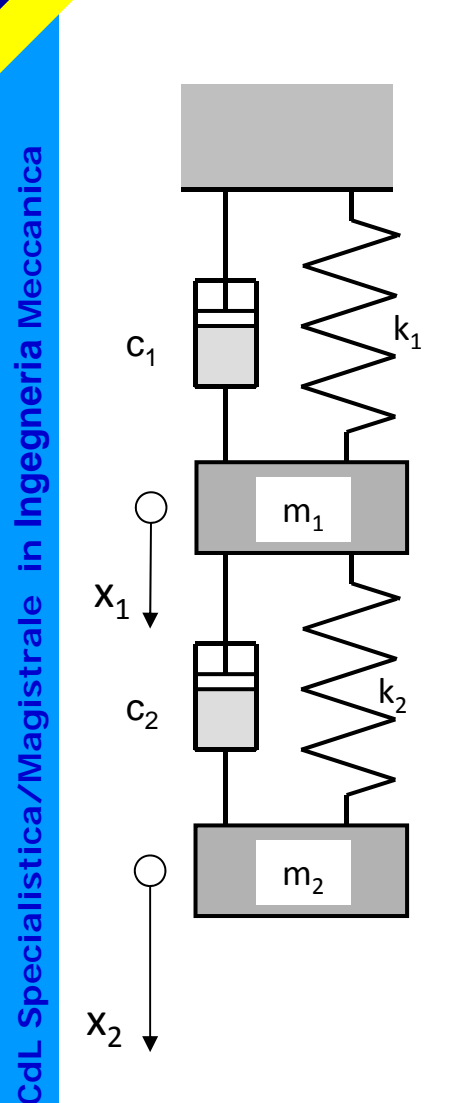

Esempio di oscillazione libera secondo uno dei modi propri

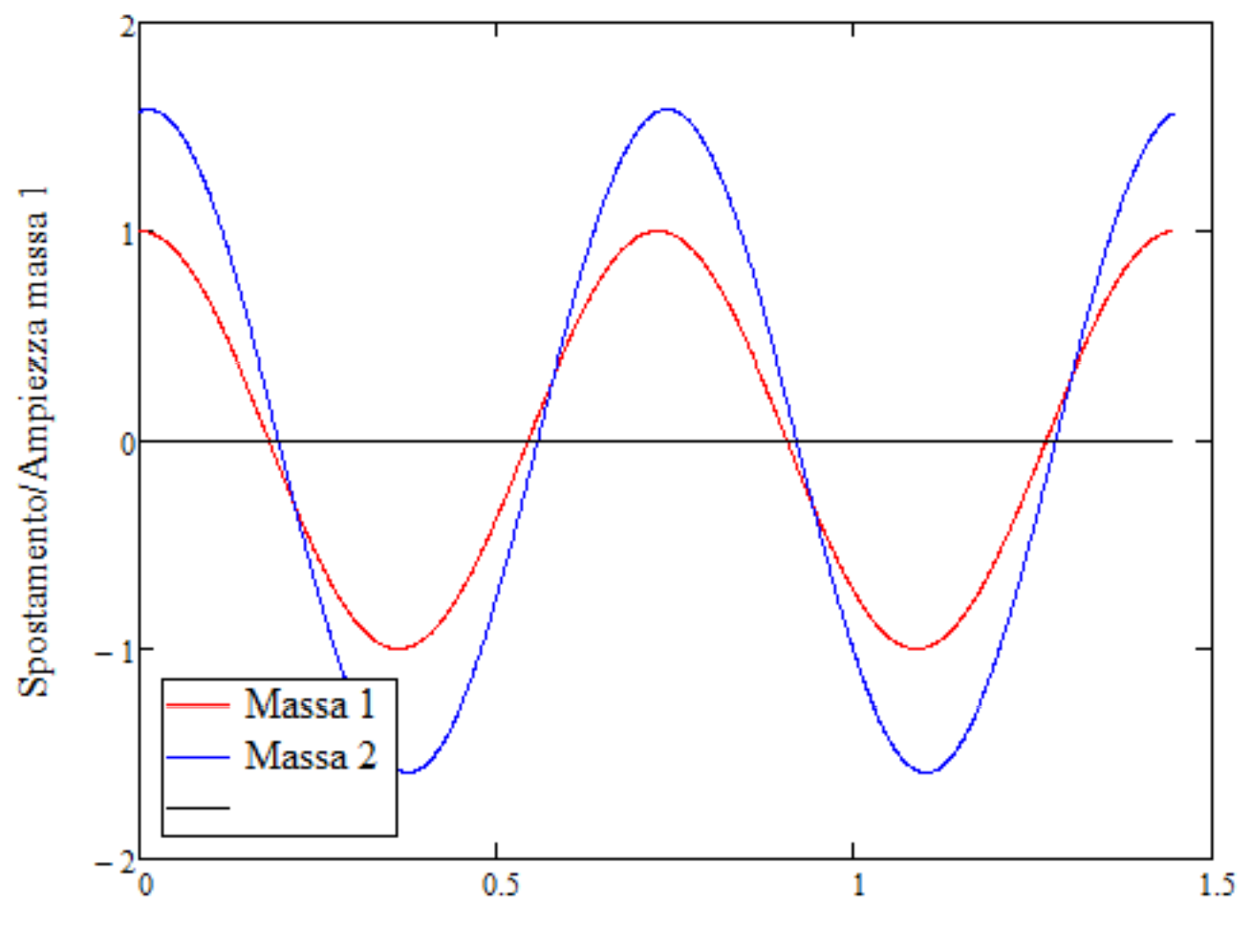

t

 $\mathsf{k}_1$  $m<sub>1</sub>$  )= F10ei<sup>Ω</sup><sup>t</sup>  $\mathsf{x}_1$  $\mathsf{k}_2$  $\mathsf{F}_1(\mathsf{t})$  $m<sub>2</sub>$  $\frac{1}{\sqrt{1-\frac{1}{2}}}\int_{\frac{1}{2}}^{\frac{1}{2}} \frac{d^{2}}{dx^{2}}$  ${\mathsf F}_2({\mathsf t})$ 

**a**

**a**

**Ingegneria**

**istrale in I**

**stica/Magi**

**dL Specialis**

**Cd**

 $\mathsf{x}_{2}$ 

**Meccanic**

Equazioni di equilibrio

$$
m_1\ddot{x}_1 + k_1x_1 + k_2(x_1 - x_2) = F_{10}e^{1\Omega t}
$$
  

$$
m_2\ddot{x}_2 + k_2(x_2 - x_1) = F_{20}e^{1\Omega t}
$$

$$
\begin{bmatrix} m_1 & 0 \ 0 & m_2 \end{bmatrix} \begin{bmatrix} \ddot{x}_1 \\ \ddot{x}_2 \end{bmatrix} + \begin{bmatrix} k_1 + k_2 & -k_2 \\ -k_2 & k_2 \end{bmatrix} \begin{bmatrix} x_1 \\ x_2 \end{bmatrix} = \begin{Bmatrix} F_{10} \\ F_{20} \end{Bmatrix} e^{i\Omega t}
$$

 $[M]$ { $\ddot{x}$ } +  $[K]$ { $x$ } = { $F$ } $e^{i\Omega t}$  $\langle \ddot{x} \rangle + [K] \langle x \rangle = \{ F \} e^{i\Omega}$ 

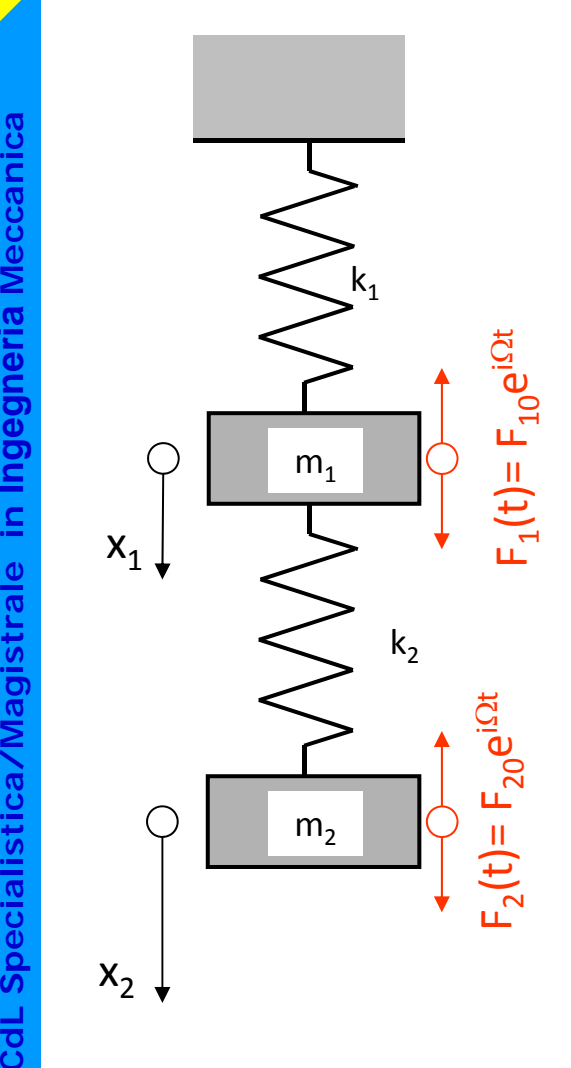

**a**

**a**

**Ingegneria**

**istrale in I**

**stica/Magi**

**dL Specialis**

**Cd**

$$
\big[M\big]\!\{\ddot{x}\} + \big[K\big]\!\{x\} = \big\{F\big\} e^{i\Omega t}
$$

⎨

Soluzione "a regime", dopo esaurimento del transitorio iniziale

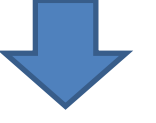

 $\frac{2}{\frac{1}{\frac{1}{\frac{1}{\frac{1}{\cdots}}}}}\$  Soluzione = Integrale particolare sistema non omogeneo

$$
\begin{Bmatrix} x_1 \\ x_2 \end{Bmatrix} = \begin{Bmatrix} X_1 e^{i\Omega t} \\ X_2 e^{i\Omega t} \end{Bmatrix} = \begin{Bmatrix} X_1 \\ X_2 \end{Bmatrix} e^{i\Omega t} = \{X\} e^{i\Omega t}
$$

$$
\begin{aligned}\n\begin{Bmatrix}\n\dot{x}_1 \\
\dot{x}_2\n\end{Bmatrix} &= i\Omega \begin{Bmatrix} X_1 \\
X_2\n\end{Bmatrix} e^{i\Omega t} = i\Omega \{X\} e^{i\Omega t} \\
\begin{Bmatrix} \ddot{x}_1 \\
\ddot{x}_2\n\end{Bmatrix} &= -\Omega^2 \begin{Bmatrix} X_1 \\
X_2\n\end{Bmatrix} e^{i\Omega t} = -\Omega^2 \{X\} e^{i\Omega t}\n\end{aligned}
$$

Sostituendo

 $\bigl[ M \bigr]\!\!\bigl\{ X \bigr\} e^{i\Omega t} + \bigl[ K \bigr]\!\!\bigl\{ X \bigr\} e^{i\Omega t} = \bigl\{ F \bigr\} e^{i\Omega t}$  $\Delta-\Omega^2[|M|]\{X\}e^{i\Omega t}+|K|\{X\}e^{i\Omega t}=\{F\}e^{i\Omega t}$ 2

da cui

( [ *K* ]  $-\,\Omega^{\,2}\big[M\,\big]\!\!\big\backslash\!\!\big\{X\,\big\}$  $^{2}\llbracket M \rrbracket \rangle \hspace{-0.3em}\rangle \{X\} \hspace{-0.3em}=\hspace{-0.3em}\{F\}$ 

$$
\begin{bmatrix} k_1 + k_2 - \Omega^2 m_1 & -k_2 \\ -k_2 & k_2 - \Omega^2 m_2 \end{bmatrix} \begin{Bmatrix} X_1 \\ X_2 \end{Bmatrix} = \begin{Bmatrix} F_1 \\ F_2 \end{Bmatrix}
$$

 $m<sub>1</sub>$  $\mathsf{x}_1$  $m<sub>2</sub>$  $\mathsf{x}_{2}$ 

**a**

**a**

**Ingegneria**

**istrale in I**

**stica/Magi**

**dL Specialis**

**Cd**

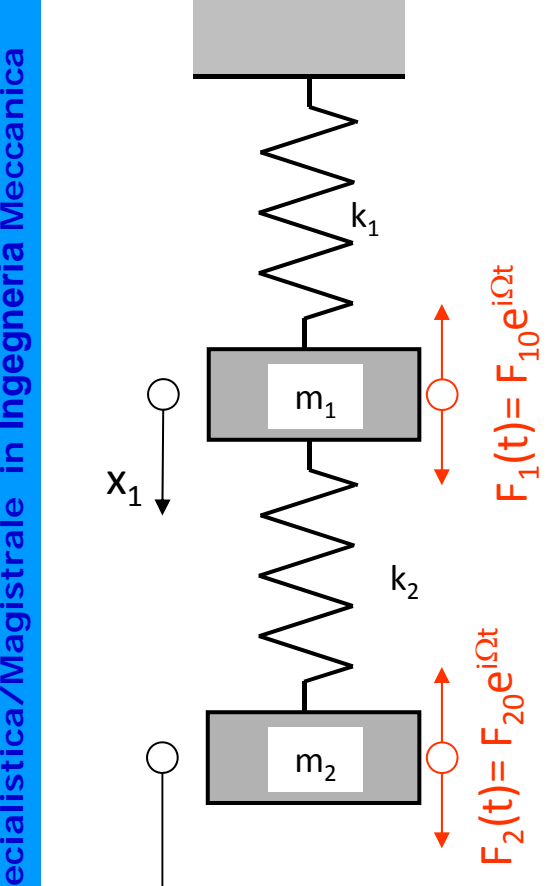

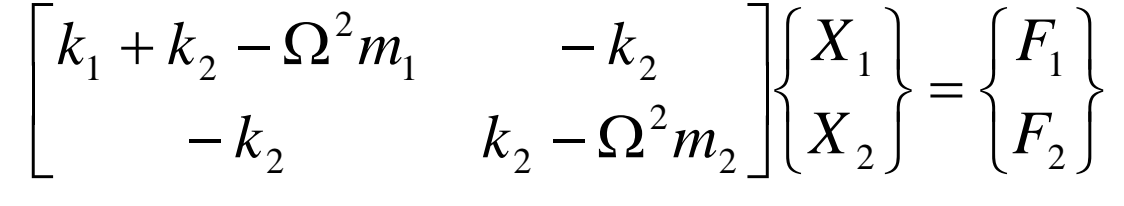

posto

$$
\Delta = (k_1 + k_2 - \Omega^2 m_1)(k_2 - \Omega^2 m_2) - (k_2)^2
$$

si ottiene:

$$
X_1(\Omega_0) := \frac{\left(k_2 - \Omega_0^2 \cdot m_2\right) \cdot F_{10} + k_2 \cdot F_{20}}{\left(k_1 + k_2 - \Omega_0^2 \cdot m_1\right) \cdot \left(k_2 - \Omega_0^2 \cdot m_2\right) - k_2^2}
$$

$$
X_2(\Omega_0) := \frac{k_2 \cdot F_{10} + \left(k_1 + k_2 - \Omega_0^2 \cdot m_1\right) \cdot F_{20}}{\left(k_1 + k_2 - \Omega_0^2 \cdot m_1\right) \cdot \left(k_2 - \Omega_0^2 \cdot m_2\right) - k_2^2}
$$

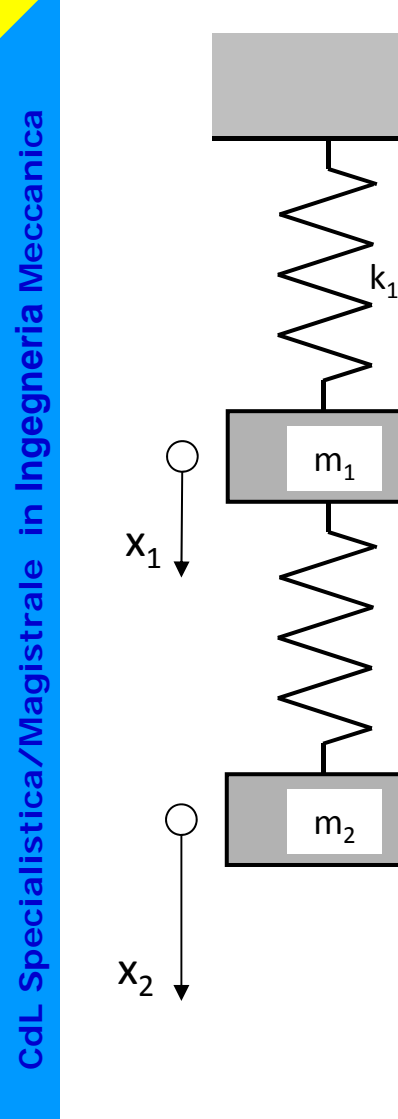

 $\mathsf{x}_1$ 

 $\mathsf{x}_{2}$ 

 $m<sub>1</sub>$ 

 $m<sub>2</sub>$ 

)= F10ei<sup>Ω</sup><sup>t</sup>

 $\mathsf{F}_1(\mathsf{t})$ 

 ${\mathsf F}_2({\mathsf t})$ 

 $\mathsf{k}_2$ 

 $\frac{1}{\sqrt{1-\frac{1}{2}}}\int_{\frac{1}{2}}^{\frac{1}{2}} \frac{d^{2}}{dx^{2}}$ 

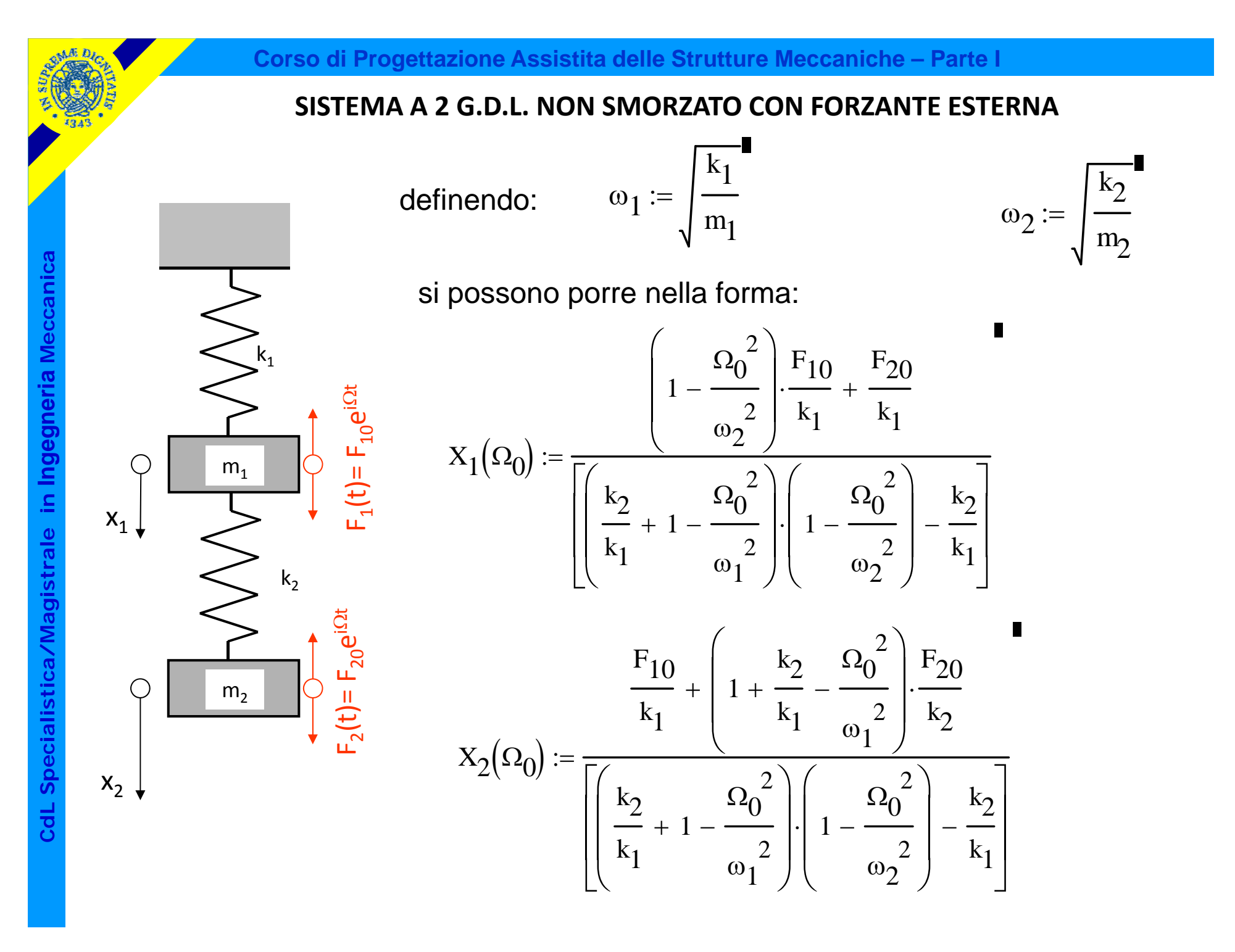

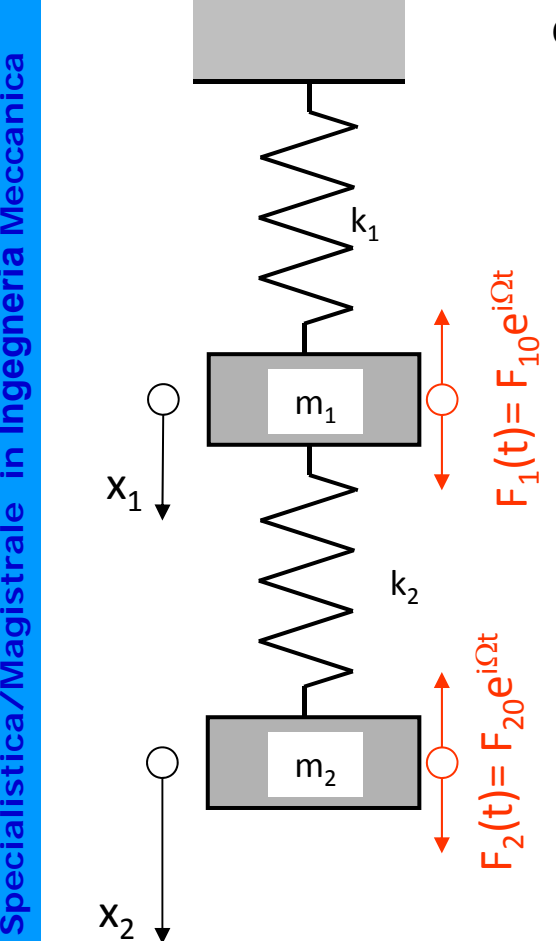

L'andamento può essere studiato per un caso particolare, quale: m<sub>1</sub>=m<sub>2</sub>= m; k<sub>1</sub>=k<sub>2</sub>= k; F<sub>10</sub>=F<sub>20</sub>= F<sub>0</sub>, ponendo

$$
\omega_0 = \sqrt{\frac{k}{m}}
$$

$$
r_f = \frac{\Omega}{\omega_0}
$$

E normalizzando gli spostamenti rispetto alla freccia statica:

$$
\frac{X_1}{F_0/k} = \frac{(1 - r_f^2) + 1}{[(2 - r_f^2)(1 - r_f^2) - 1]}
$$

$$
\frac{X_2}{F_0/k} = \frac{(2 - r_f^2) + 1}{[(2 - r_f^2)(1 - r_f^2) - 1]}
$$

**Corso di Progettazione Assistita delle Strutture Meccaniche – Parte I**

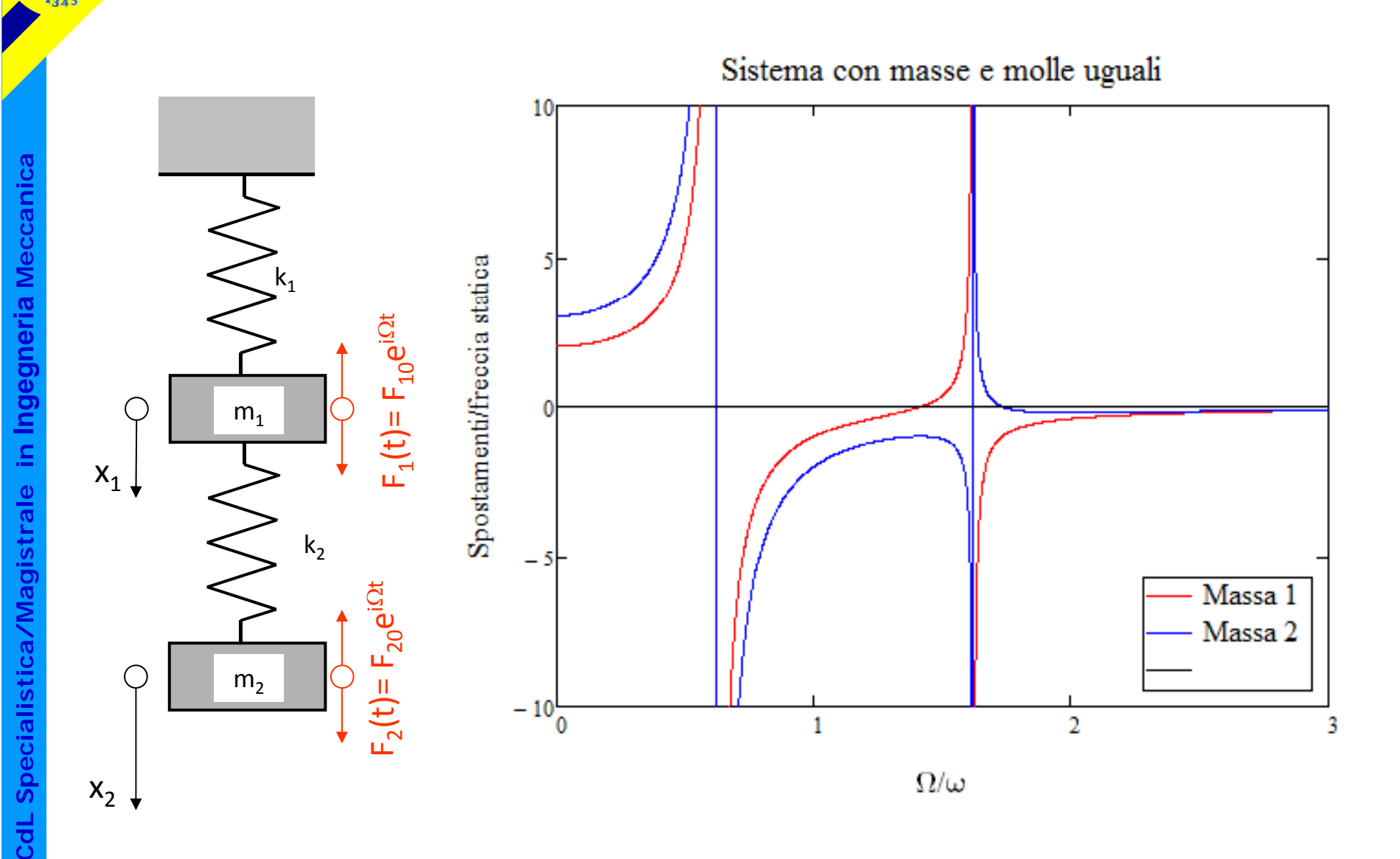

Andamenti simili si ottengono in un caso generale, quale: Andamenti simili si ottengono in un caso generale,<br>m<sub>1</sub>=10 kg, m<sub>2</sub>= 5 kg, k<sub>1</sub>=1500 N/m, k<sub>2</sub>= 1000 N/m  $F_{10}=250$  N,  $F_{20}=50$  N

![](_page_13_Figure_3.jpeg)

Freccia statica prodotta dalle forze

![](_page_14_Figure_3.jpeg)

![](_page_14_Figure_4.jpeg)

 $\mathsf{x}_1$ 

 $\mathsf{x}_{2}$ 

 $m<sub>1</sub>$ 

 $m<sub>2</sub>$ 

 $\mathsf{k}_2$ 

 $\frac{1}{\sqrt{1-\frac{1}{2}}}\int_{\frac{1}{2}}^{\frac{1}{2}} \frac{d^{2}}{dx^{2}}$ 

Uguagliando al rapporto tra gli spostamenti nelle forme modali:

 $\mathsf{k}_1$  $m<sub>1</sub>$  )= F10ei<sup>Ω</sup><sup>t</sup>  $\mathsf{x}_1$  $\mathsf{k}_2$  $\mathsf{F}_1(\mathsf{t})$  $m<sub>2</sub>$ 2 IV II  $F_{20}e^{i\Omega t}$  $\mathsf{x}_{2}$  ${\mathsf F}_2({\mathsf t})$ 

$$
\frac{\delta_2}{\delta_1} := \mathbf{r}_j
$$

![](_page_15_Figure_6.jpeg)

![](_page_15_Figure_7.jpeg)

 $\blacksquare$  $(j)$  $\left(\frac{F_{10}}{F}\right)$ :  $\left(\frac{F_{10}}{F_{20}}\right)^{0} = \frac{k_1}{k_2} \cdot \frac{1}{r_i - 1} -$ 1da cui: | <sup>\_\_\_\_\_</sup> | :  $\mathrm{F}_{20}$  $r_j - 1$  $(F_{20})$ 

**Cd**

![](_page_16_Figure_0.jpeg)

![](_page_17_Figure_2.jpeg)

**a**

**istrale in I**

**Cd**

## **SISTEMAA2 G.D.L. NON SM.CON FORZANTE ‐ SMORZATORE DINAMICO**

Si vuole studiare il caso:

![](_page_18_Figure_3.jpeg)

 $\mathsf{F}_1(\mathsf{t})$ 

![](_page_18_Figure_4.jpeg)

## **SISTEMA A 2 G.D.L. NON SM.CON FORZANTE ‐ SMORZATORE DINAMICO**

**Meccanical**<br>  $\left\{\begin{matrix} \lambda_1 \\ \lambda_2 \end{matrix}\right\}$  $m<sub>1</sub>$  )= F10ei<sup>Ω</sup><sup>t</sup>  $\mathsf{x}_1$  $\mathsf{k}_2$  $m<sub>2</sub>$  $\mathsf{x}_{2}$ 

 $\mathsf{F}_1(\mathsf{t})$ 

**a**

**a**

**Ingegneria**

**istrale in I**

**stica/Magi**

**dL Specialis**

**Cd**

Penendo: 
$$
r_f = \frac{\Omega}{\omega_0}
$$

\ne normalizzando rispetto alla frecia statica:

\n
$$
\sum_{k_1}^{k_1} \sum_{\substack{u \text{ odd} \\ u \text{ odd}}}^{k_1} \frac{X_1}{\frac{1}{k_1} \omega_1} = \frac{(1 - r_f^2)}{\left(\frac{k_2}{k_1} + 1 - r_f^2\right) \left(1 - r_f^2\right) - \frac{k_2}{k_1}}
$$
\n
$$
\sum_{k_2}^{k_2} \frac{X_2}{F_{10} / k_1} = \frac{1}{\left(\frac{k_2}{k_1} + 1 - r_f^2\right) \left(1 - r_f^2\right) - \frac{k_2}{k_1}}
$$

 $F_{\rm 10}$ 

 $k_{\rm l}$ 

# **SISTEMA A 2 G.D.L. NON SM.CON FORZANTE ‐ SMORZATORE DINAMICO**

**Corso di Progettazione Assistita delle Strutture Meccaniche – Parte I**

![](_page_20_Figure_1.jpeg)

In risonanza lo spostamento della massa 1 è nullo.

![](_page_21_Figure_0.jpeg)

k

k

 $)$ = F<sub>10</sub>e<sup>iΩt</sup>

 $\mathsf{F}_1(\mathsf{t})$ 

=

 $\mathsf{F}_2(\mathsf{t})$ 

 $F_{20}e^{i\Omega t}$ 

 $c_1$  |  $\searrow$ <sup>n</sup>

 $m<sub>1</sub>$ 

 $c_2$  |  $\sum_{2}$ 

 $m<sub>2</sub>$ 

Forzanti aventi identica pulsazione, con possibile differenza tra loro di ampiezza e fase

Equazioni di equilibrio

 $m_1\ddot{x}_1 + c_1\dot{x}_1 + c_2(\dot{x}_1 - \dot{x}_2) + k_1x_1 + k_2(x_1 - x_2) = F_{10}e^{i\Omega t}$  $m_2\ddot{x}_2 + c_2(\dot{x}_2 - \dot{x}_1) + k_2(x_2 - x_1) = F_{20}e^{i\Omega t}$  $+c_2(\dot{x}_2 - \dot{x}_1) + k_2(x_2 - x_1) = F_{20}e^{1\Omega}$  $+ c_1 \dot{x}_1 + c_2 (\dot{x}_1 - \dot{x}_2) + k_1 x_1 + k_2 (x_1 - x_2) = F_{10} e^{1 \Omega}$  $\sum_{i=2}^{n} x_i^2 + c_2 (x_2 - x_1) + k_2 (x_2 - x_1) = F_{20} e^{x_1}$  $k_1\ddot{x}_1 + c_1\dot{x}_1 + c_2(\dot{x}_1 - \dot{x}_2) + k_1x_1 + k_2(x_1 - x_2) = F_{10}e^{11}$  $\ddot{x}_2 + c_2(\dot{x}_2 - \dot{x}_1) + k_2(x_2 - x_1)$  $\ddot{x}_1 + c_2 \dot{x}_2 + c_3 (\dot{x}_2 - \dot{x}_3)$ 

$$
\begin{bmatrix} m_1 & 0 \ 0 & m_2 \end{bmatrix} \begin{bmatrix} \ddot{x}_1 \\ \ddot{x}_2 \end{bmatrix} + \begin{bmatrix} c_1 + c_2 & -c_2 \\ -c_2 & c_2 \end{bmatrix} \begin{bmatrix} \dot{x}_1 \\ \dot{x}_2 \end{bmatrix} + \begin{bmatrix} k_1 + k_2 & -k_2 \\ -k_2 & k_2 \end{bmatrix} \begin{bmatrix} x_1 \\ x_2 \end{bmatrix} = \begin{Bmatrix} F_{10} \\ F_{20} \end{Bmatrix} e^{i\Omega t}
$$

 $[M]$ { $\ddot{x}$ } + [C]{ $\dot{x}$ } + [K]{ $x$ } = {F} $e^{i\Omega t}$  $\ddot{x}$  + [C]  $\{\dot{x}\}$  + [K]  $\{x\}$  =  $\{F\}e^{i\Omega}$ 

![](_page_21_Figure_6.jpeg)

 $\mathsf{x}_1$ 

 $\mathsf{x}_{2}^{}$ 

 $C<sub>1</sub>$ 

![](_page_22_Figure_2.jpeg)

**Cd**

$$
[M]\{\ddot{x}\} + [C]\{\dot{x}\} + [K]\{x\} = \{F\}e^{i\Omega t}
$$

Soluzione a regime = integrale particolare sistema non omogeneo.

$$
\begin{bmatrix} z_1 \\ z_2 \\ z_3 \end{bmatrix} = \begin{Bmatrix} X_1 e^{i\Omega t} \\ X_2 e^{i\Omega t} \end{Bmatrix} = \begin{Bmatrix} X_1 \\ X_2 \end{Bmatrix} e^{i\Omega t} = \{X\} e^{i\Omega t}
$$

$$
\begin{aligned}\n\begin{bmatrix}\n\dot{x}_1 \\
\dot{x}_2\n\end{bmatrix} &= i\Omega \begin{Bmatrix}\nX_1 \\
X_2\n\end{Bmatrix} e^{i\Omega t} = i\Omega \{X\} e^{i\Omega t} \\
\begin{bmatrix}\n\ddot{x}_1 \\
\ddot{x}_2\n\end{bmatrix} &= -\Omega^2 \begin{Bmatrix}\nX_1 \\
X_2\n\end{Bmatrix} e^{i\Omega t} = -\Omega^2 \{X\} e^{i\Omega t}\n\end{aligned}
$$

Sostituendo:

$$
-\Omega^2 \left[M\right] \left\{X\right\} e^{i\Omega t} + i\Omega \left[C\right] \left\{X\right\} e^{i\Omega t} + \left[K\right] \left\{X\right\} e^{i\Omega t} = \left\{F\right\} e^{i\Omega t}
$$

$$
([K] - \Omega^2 [M] + i\Omega [C])\!\{X\} = \{F\}
$$

Sistema lineare non omogeneo

$$
\begin{bmatrix} k_1 + k_2 + i\Omega(c_1 + c_2) - \Omega^2 m_1 & -k_2 - i\Omega c_2 \\ -k_2 - i\Omega c_2 & k_2 + i\Omega c_2 - \Omega^2 m_2 \end{bmatrix} \begin{bmatrix} X_1 \\ X_2 \end{bmatrix} = \begin{bmatrix} F_1 \\ F_2 \end{bmatrix}
$$

![](_page_23_Figure_7.jpeg)

 $\mathsf{x}_1$ 

 $c_1$  |  $\searrow$ <sup>n</sup>

 $\mathsf{m}_\mathsf{1}$ 

 $c_2$  |  $\sum_{2}$ 

 $m<sub>2</sub>$ 

k

 $)$ = F<sub>10</sub>e<sup>iΩt</sup>

 $\mathsf{F}_1(\mathsf{t})$ 

=

 $\mathsf{F}_2(\mathsf{t})$ 

 $F_{20}e^{i\Omega t}$ 

![](_page_24_Figure_0.jpeg)

$$
\begin{Bmatrix} X_1 \\ X_2 \end{Bmatrix} = \frac{1}{\Delta} \begin{bmatrix} k_2 + i\Omega c_2 - \Omega^2 m_2 & k_2 + i\Omega c_2 \\ k_2 + i\Omega c_2 & k_1 + k_2 + i\Omega (c_1 + c_2) - \Omega^2 m_1 \end{bmatrix} \begin{Bmatrix} F_1 \\ F_2 \end{Bmatrix}
$$

**Cd**

![](_page_25_Figure_0.jpeg)

![](_page_26_Figure_0.jpeg)

c

c

2

O

k

1

k

9

m 1

m 2

1 | |

Ωt

 $_1(\mathsf{t})$ = F $_{10}$ e $^{\mathsf{i}}$ 

 $F_{20}e^{i\Omega t}$   $F_{1}$ 

 $F_2(t)=$ 

# **SISTEMAA2 G.D.L. SMORZATO CON FORZANTE ESTERNA**

Al variare dello smorzamento:

![](_page_26_Figure_4.jpeg)

![](_page_26_Figure_5.jpeg)

 $\Omega$